## HOW TO PREPARE FILES WITH CONTOUR CUTTING

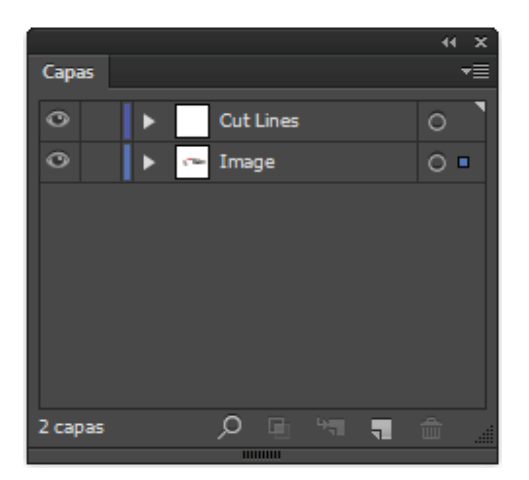

All cut out files should be done in Illustrator. Use one Layer for the image to Print and other one for the cut lines.

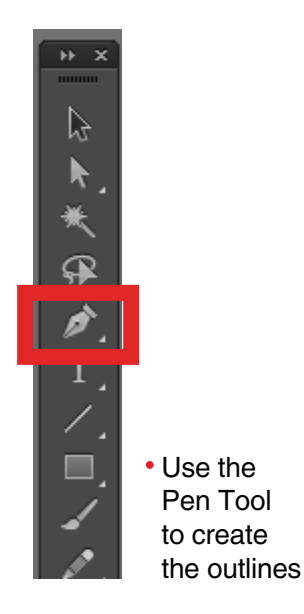

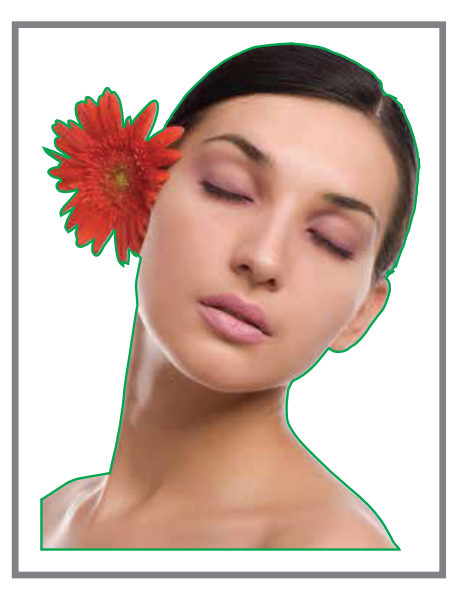

Always use a Bright Color for the Path.

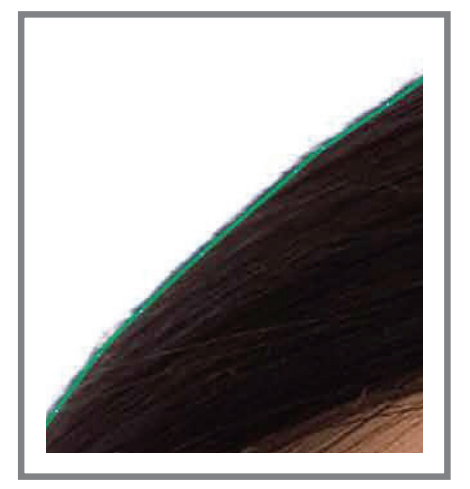

Be Sure that the Path is always inside the image to Prevent undesired white border

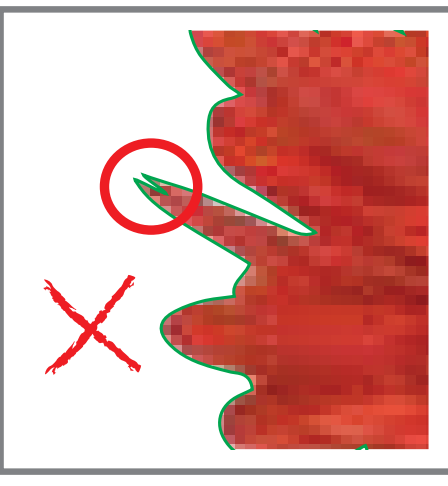

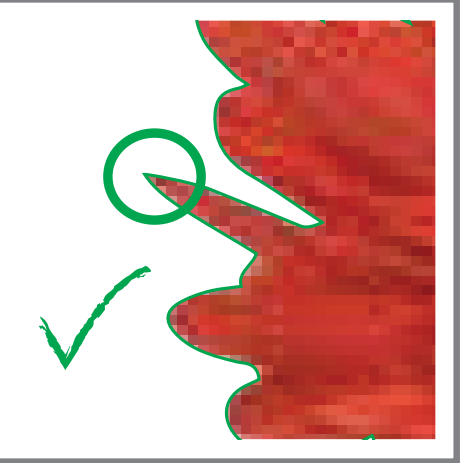

Don't use very complex shapes.

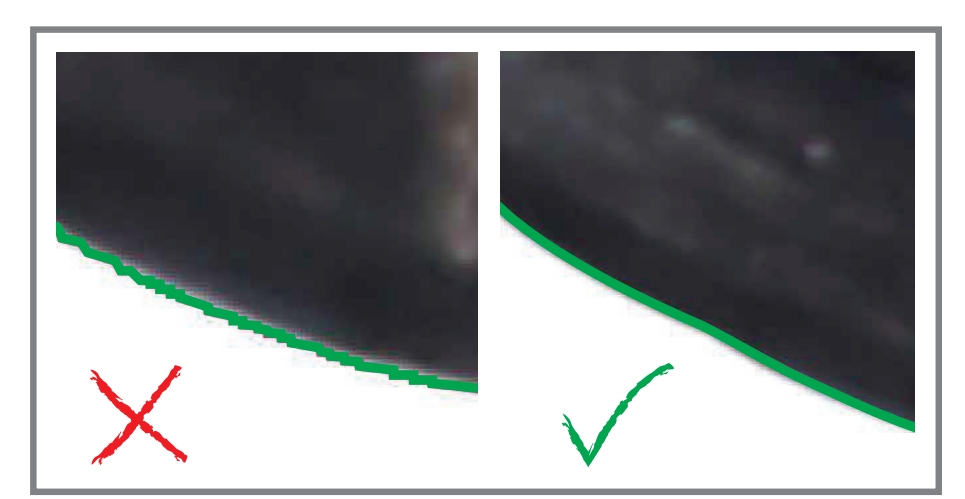

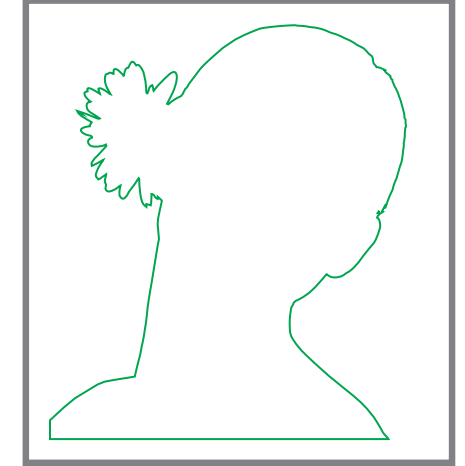

- 
- Cut line must be 1 single element. Always use Smooth Curves for the shapes